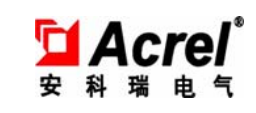

# DDSD1352-KC 单相电子式多功能电能表

## 安装使用说明书 V1.1

一、概述

DDSD1352-KC 单相电子式多功能电能表主要用于计量低压网络的单相有 功电能,同时可测量电压、电流、功率等电参量,并可选配通信及预付费功能, 方便用户进行用电监测、集抄和预付费管理。产品具有精度高、体积小、安装 方便等优点。可灵活安装于配电箱内,实现对不同区域和不同负荷的分项电能 计量,统计和分析。

## 二、主要功能

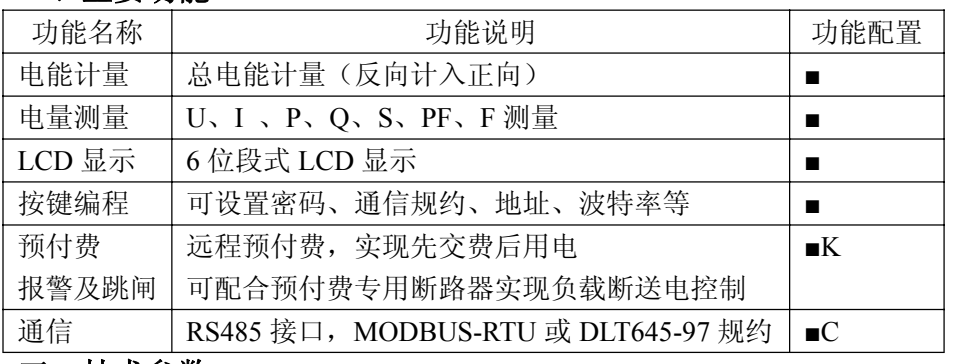

## 三、技术参数

电气特性

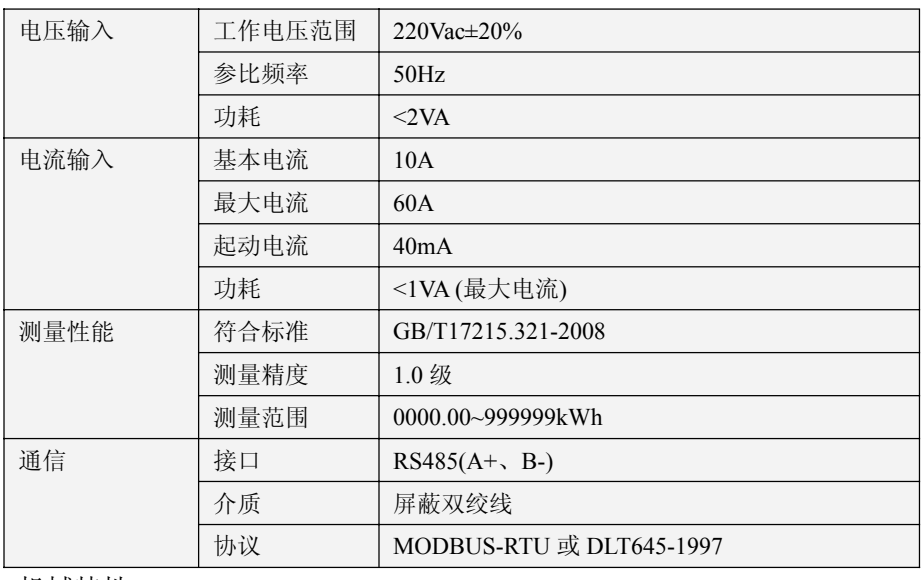

安科瑞电气股份有限公司

机械特性

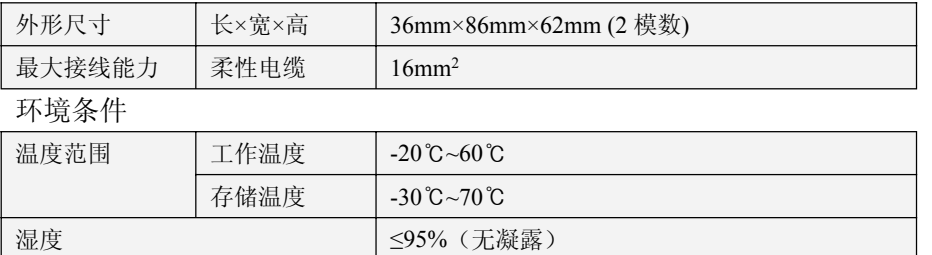

## 四、外形尺寸

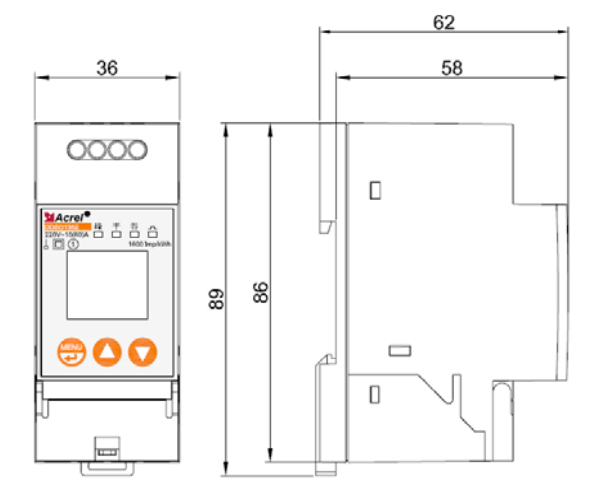

## 五、接线与安装

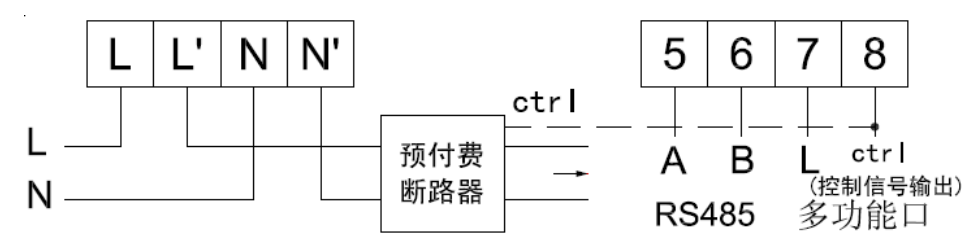

DDSD1352 单相电子式多功能电能表采用 35mm 标准导轨安装方式。 注:①接线时务必拧紧,避免因接触不良而引起电能表工作不正常;②控制信 号输出端子 ctrl 用于连接预付费表专用断路器的 ctrl 信号输入端,以完成对负 载回路的控制。控制示意图如下:

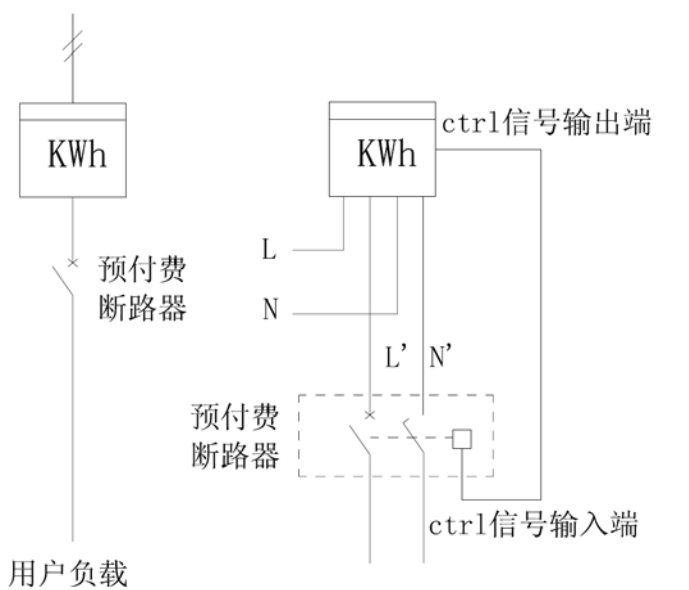

#### 六、功能详述

借助预付费售电管理系统,通过远程通信可实现售用电管理功能。

#### **6.1** 用户购电

用户从售电管理部门购电,若符合条件则将新购电量叠加至用户表内剩余 电量中。

若用户所购电量与表内原剩余电量之和大于表内囤积电量值时,电能表则 拒绝接受本次新购电量,即充值失败。

若外置断路器故障导致电能表的剩余电量出现负值(即过零电量)时,电 能表录入购电量时会自动抵减过零电量。

#### **6.3** 有功电能计量

用户用电时,电能表累加计量用户总用电量,并递减计量用户剩余电量。

#### **6.4** 报警及预跳闸

当用户电表内剩余电量充足时, 电表处于合闸状态, 且指示灯常亮。 电表具有两级电量报警控制功能。

显示报警电量为要求用户购电的第一次提醒。当电能表中的剩余电量<报 警电量时,电能表上的红色报警灯亮,以提醒用户剩余电量不足,需要购电。

断电报警电量为要求用户购电的最后一次提醒。当电能表中的剩余电量<sup>&</sup>lt; 预跳电量时, 且指示灯熄灭,电能表跳闸。5s 后 【 指示灯常亮, 用户

手动合闸可恢复用电,直至剩余电量用为 0。当剩余电量<断电报警电量时, 用户应当尽快购电。

#### **6.5** 跳闸断电控制

当用户剩余电量为 0kWh 时, 电能表自动拉闸断电,  $\Box$ 上指示灯熄灭, 并显示剩余电量 0000.00kWh, 只有用户购电后才可恢复用电。

## 七、操作显示

7.1 按键功能说明

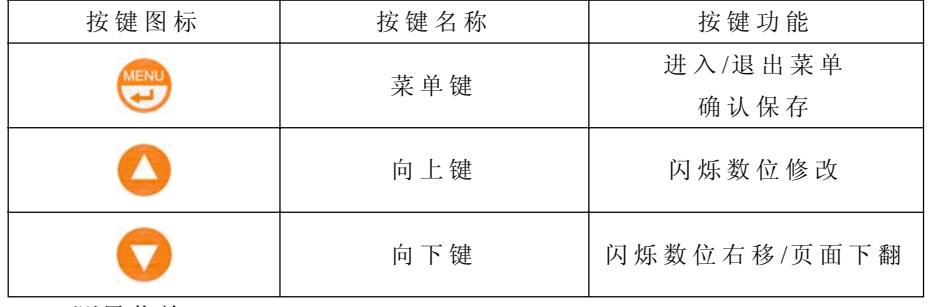

7.2 测量菜单

上电后显示剩余电量。可通过向下键实现翻屏显示。各显示项内容说明如

下:

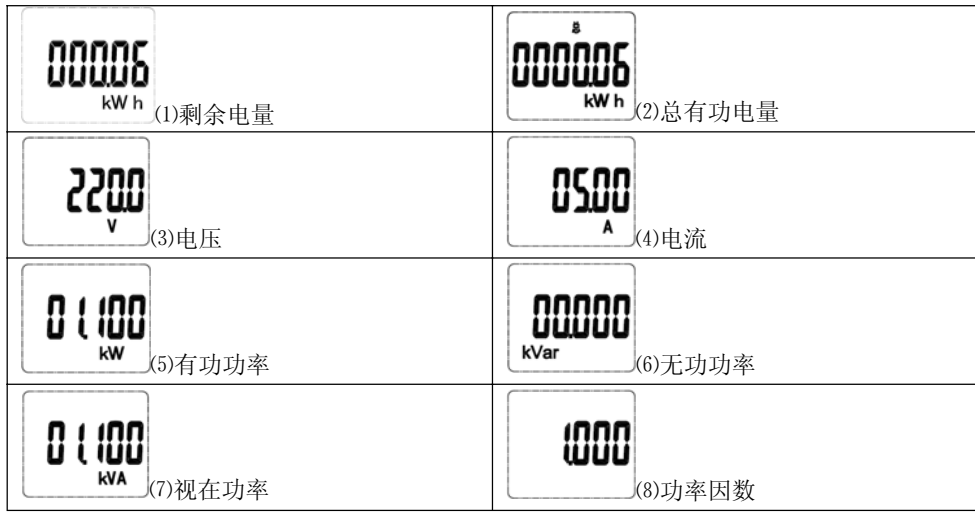

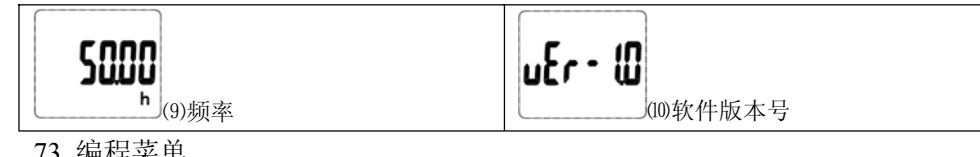

73 编程菜单

在测量菜单中的任一显示项下,按菜单键可进入"PASS"界面,再按菜 单键显示"P-0000",提示输入密码,若密码输入错误,则出现错误提示"FAiL", 并返回测量菜单;若密码输入正确,则可进行参数设置。设置完成后进入"SavE" 界面, "S- YeS"下按菜单键则保存后退出, "S- no"下按菜单键则不保存直 接退出。

#### 7.3.1 可设置数据项

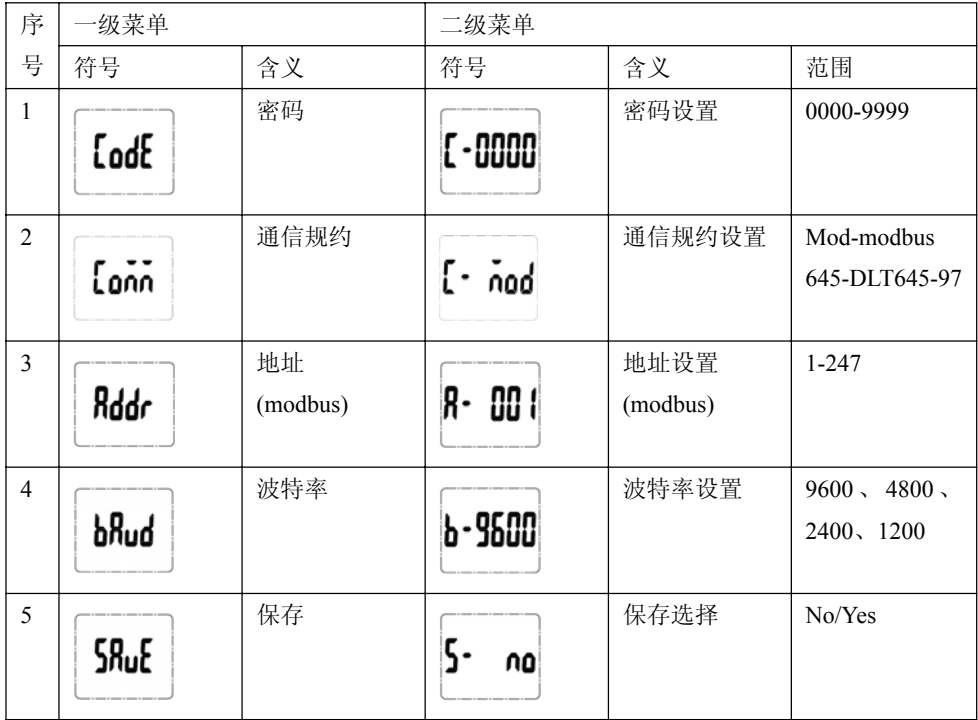

7.3.2 按键设置流程

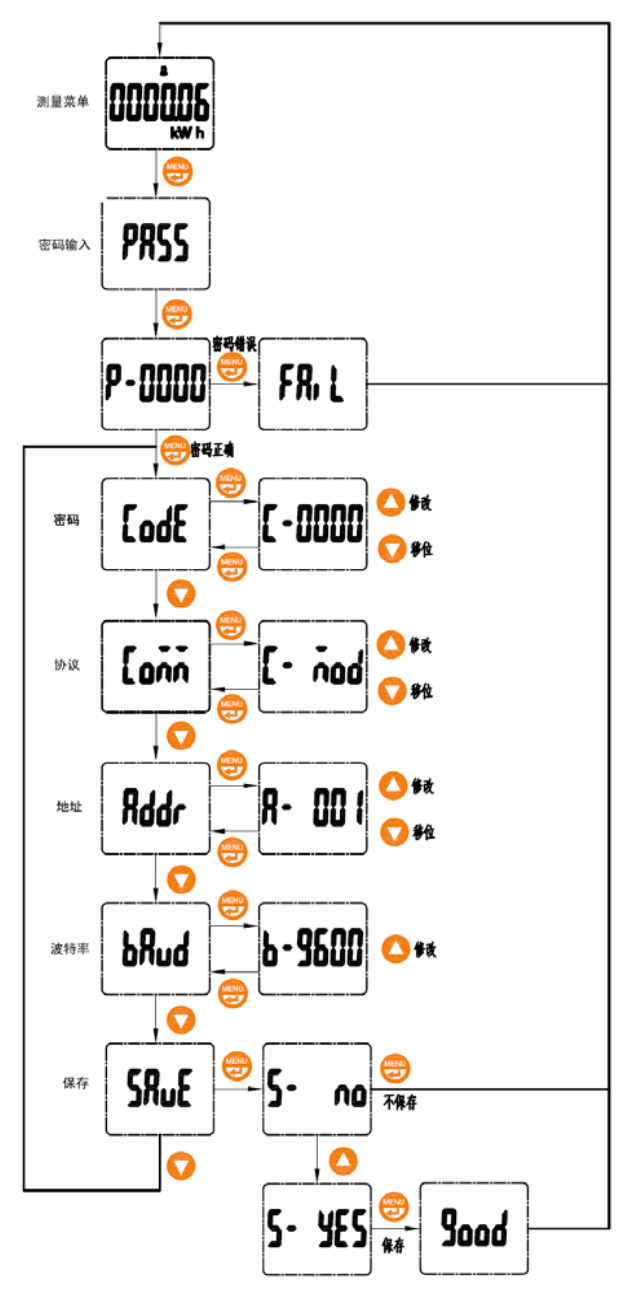

## 八、通信说明

DDSD1352-KC 单相电子式多功能电能表可编程选择 MODBUS-RTU 协议 或 DLT645-1997 规约。

8.1 MODBUS 通信地址表

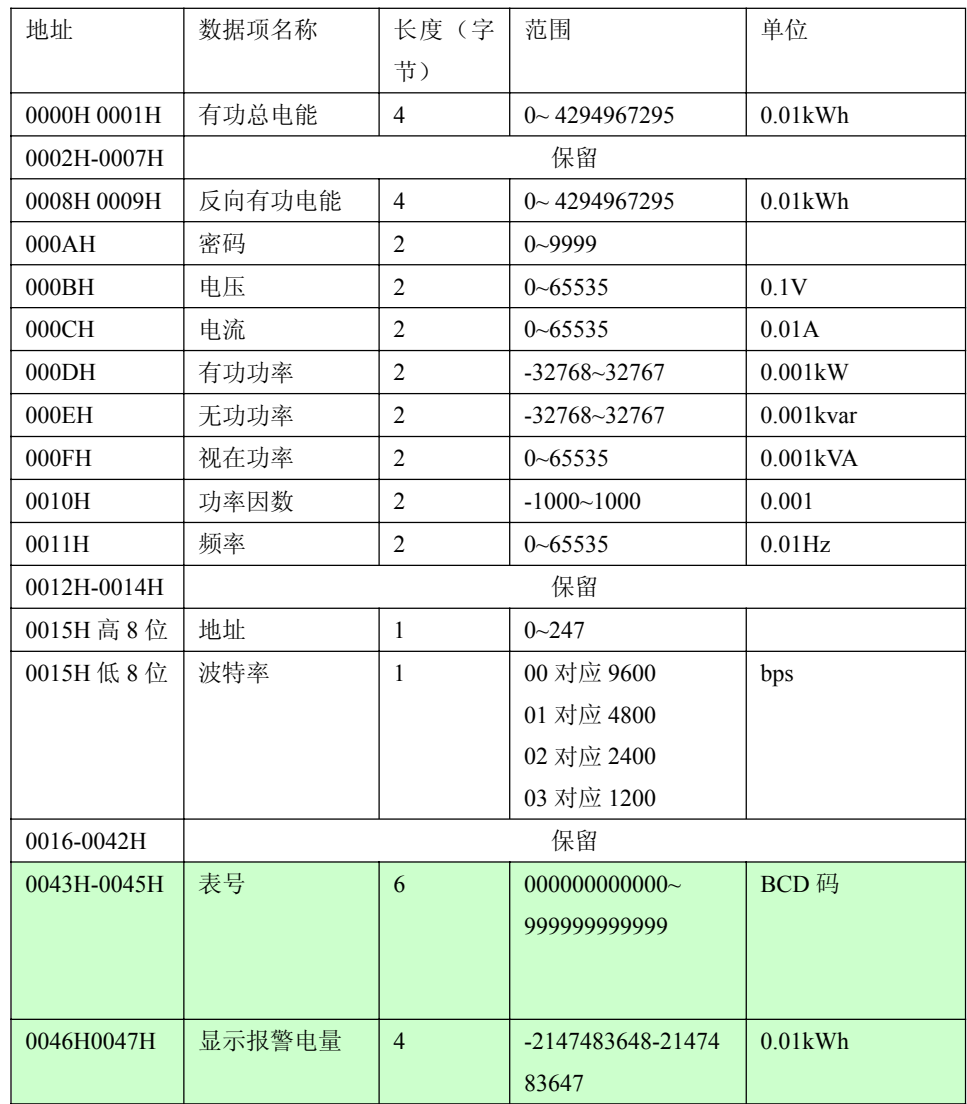

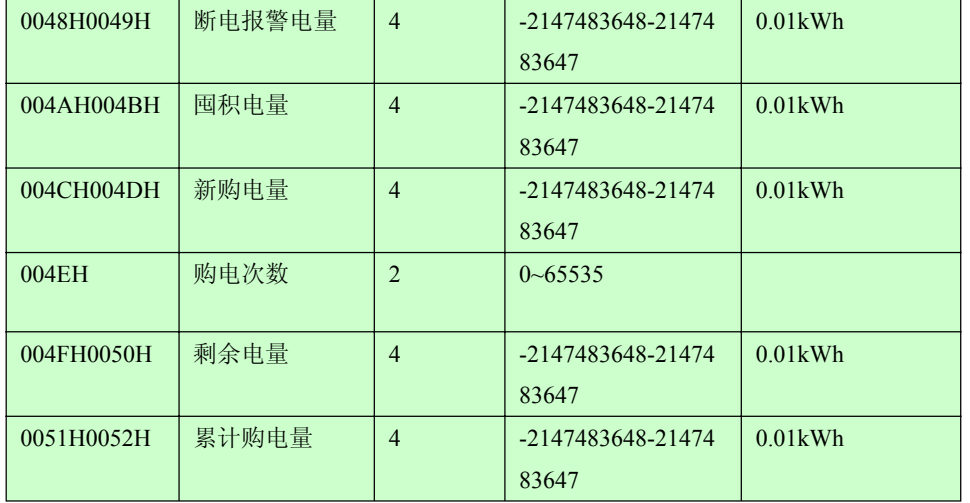

注:

- 1. 写命令码 0x10,必须固定起始寄存器地址,才能正确写入对应值。如新购电量地址为 004CH。
- 2. 正确写入新购电量时,新购电量会自动叠加至原剩余电量和累计购电量中,相应购电次数加 1。

#### 8.2 DLT645-1997 规约数据标识

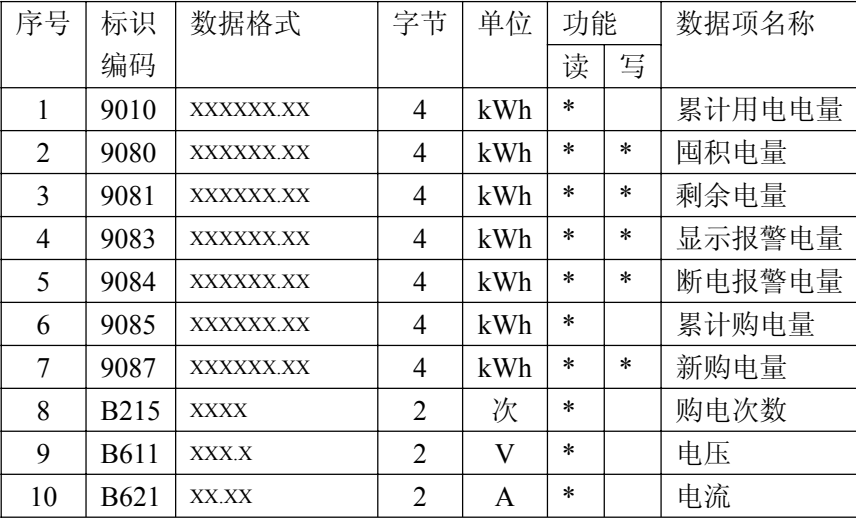

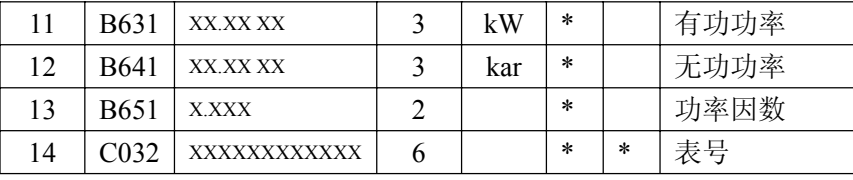

注:

1. 瞬时功率最高位表示方向,0 正,1 负,。取值范围:0.0000~79.9999。

2. 功率因数最高位表示方向,0 正,1 负,取值范围:0.000~1.000。

3. 囤积电量、剩余电量、显示报警电量、断电报警电量、新购电量最高位表示方向,0 正,1 负,取值范围:000000.00~799999.99。

4. 写操作时,需按照带密码格式下发

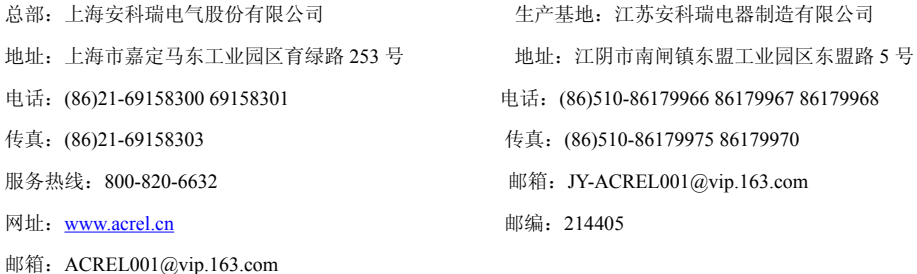

邮编:201801